# Cremyll Class Summer 1 2022

Computing: Word processing

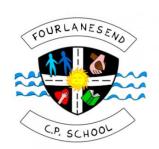

# Creating and saving a PowerPoint.

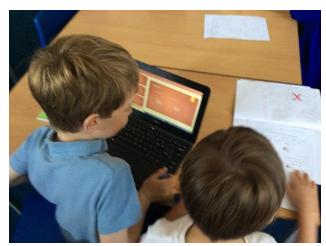

You can use PowerPoint to make a presentation to tell people about something.

To change how the slides look you can look in design and choose colours and patterns.

Design

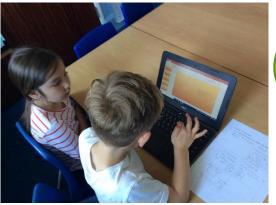

Review

To add a slide you click this button.

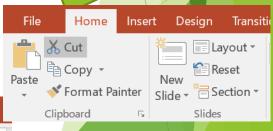

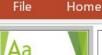

File

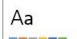

Insert

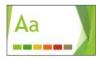

Transitions

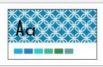

Animations

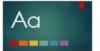

Slide Show

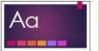

View

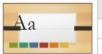

Format

## Adding text to a slide

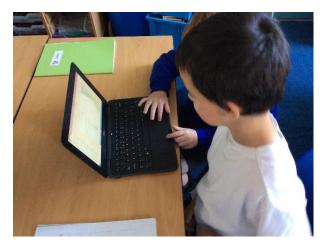

Don't forget to use capital and punctuation.

To add text you click "click to add text" and type in your message.

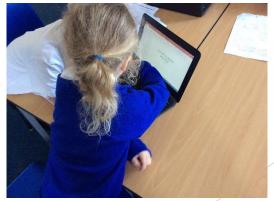

Snipping and pasting pictures

onto a slide.

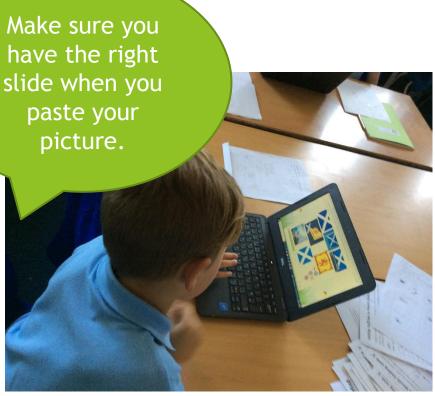

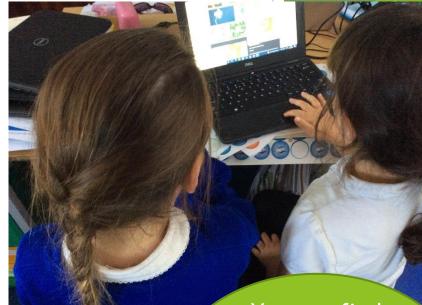

You can find pictures using safe search. Then you can use the snipping toll to copy it.

### Final Product

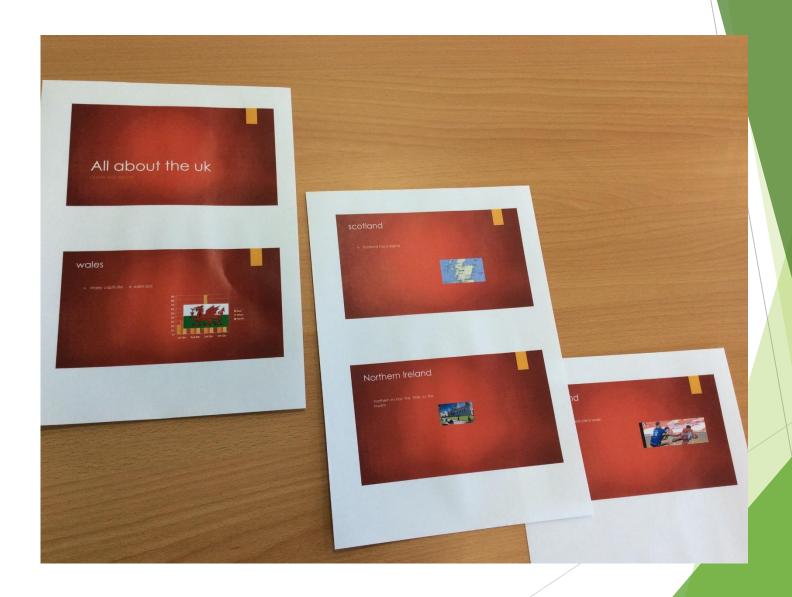

### Computing

### FLE YR 2 PowerPoint Presentation

PowerPoint

presentation

#### What we already know:

- -iPads to store and retrieve images.
- -Internet safety and naming our work to take ownership.
- -How to search for images safely and what browsers to use.

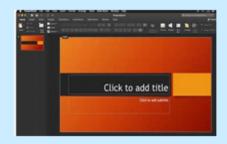

#### Our Endpoint

A PowerPoint presentation about the four countries of the United Kingdom.

A presentation program developed my

#### Forever Facts

I know that a PowerPoint presentation is a way to present information.

I know and recognise the PowerPoint symbol.

I know how to use some of the tools to build a PowerPoint presentation.

#### Culture Capital

-Presenting to a group of peers.

 -How to use technology in a technology-driven world in a variety of different ways.

#### **Exciting books**

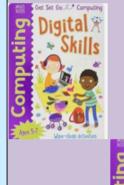

|      | presentations by adding sildes (pages).                                |
|------|------------------------------------------------------------------------|
| Save | To keep. You can revisit it later.                                     |
|      | It's like a page of a book, but a page of<br>your entire presentation. |

Subject Specific Vocabulary

Microsoft. You can create

Text Words, writing.

Symbol/Logo A mark that represents/means something else.

#### Skills

I can recognise different ways of using

ICT and decide which to use.

I can use shape tools to draw.

I can make a simple slide show.